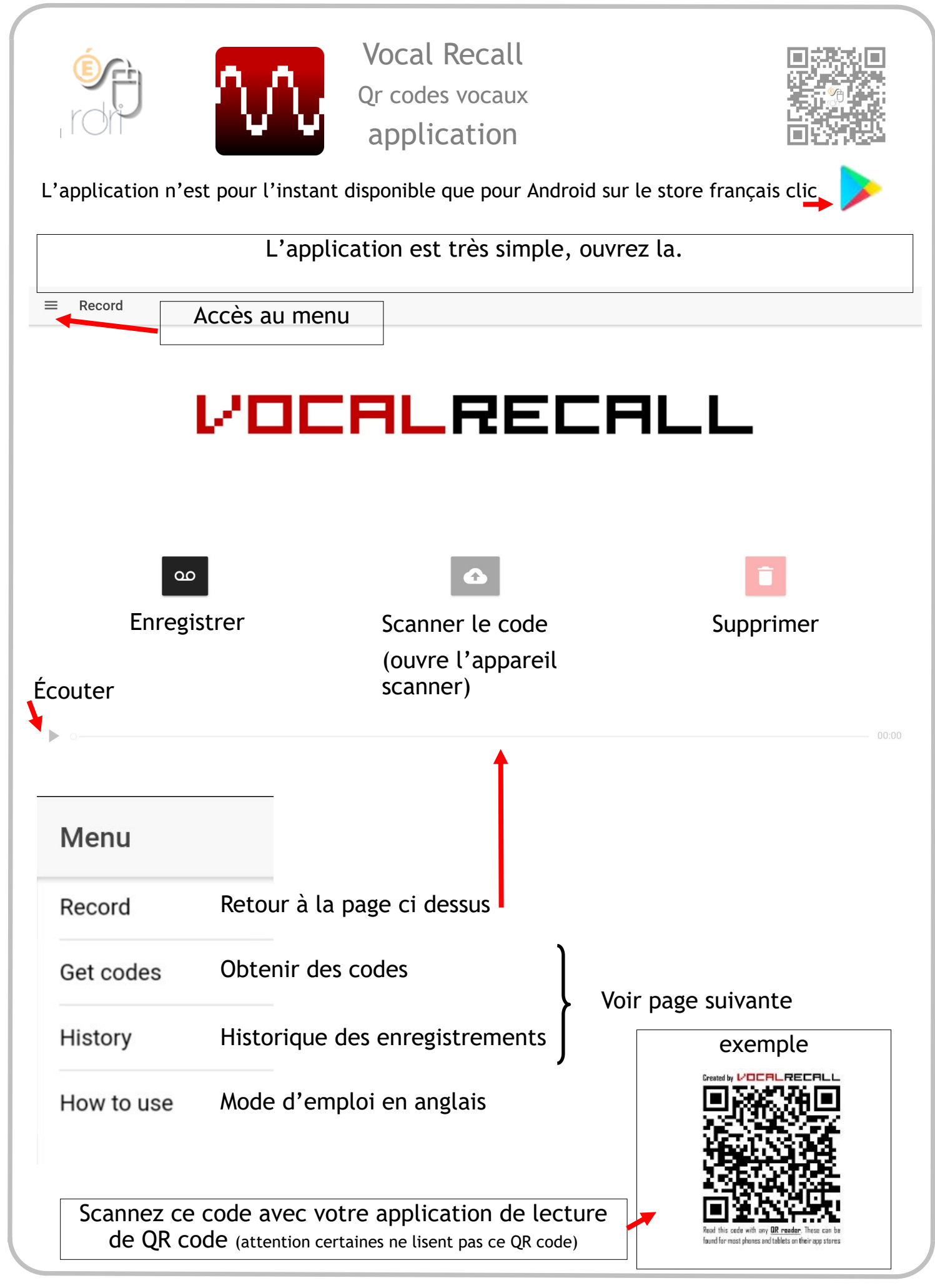

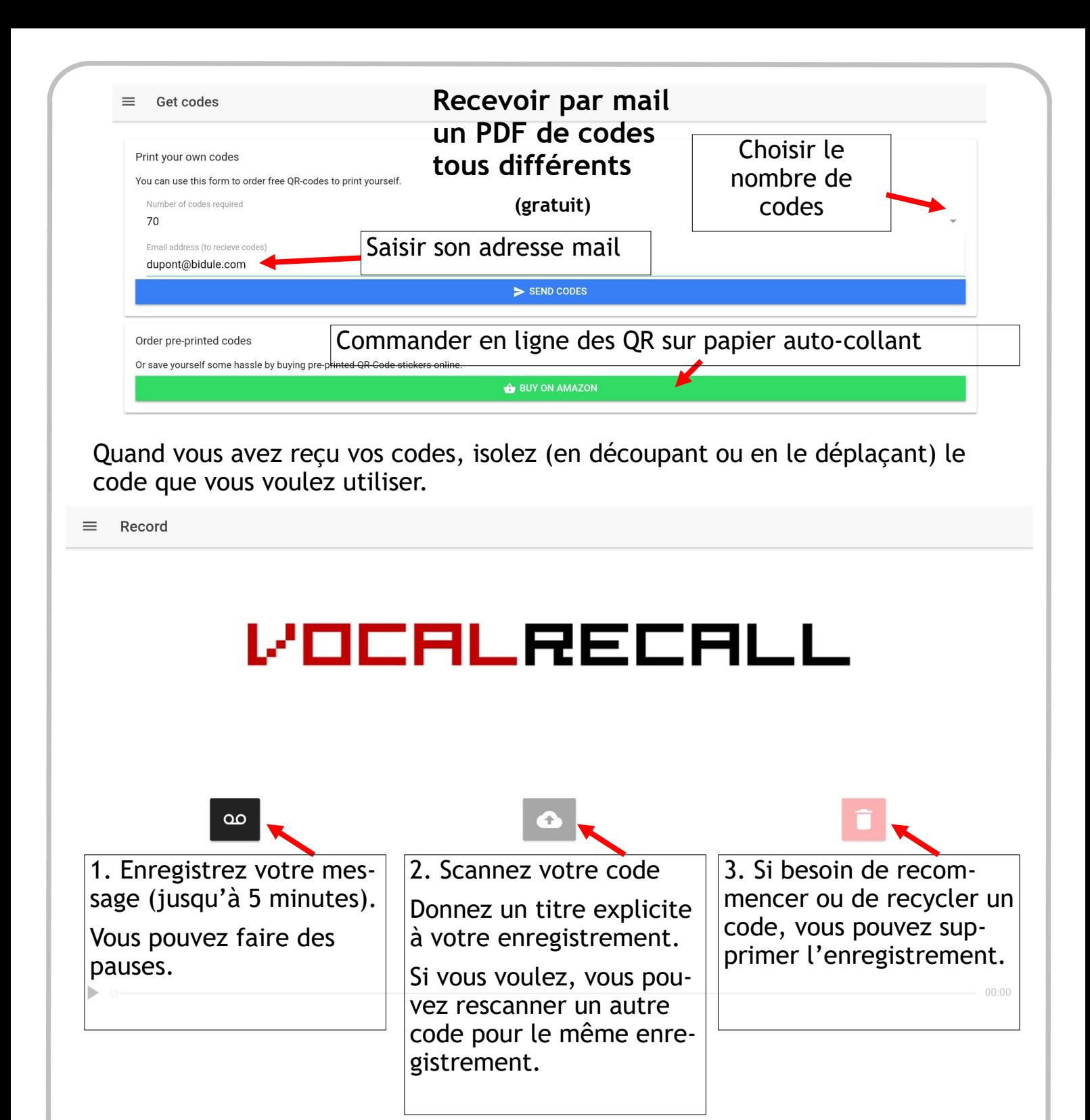

Pour réenregistrer sur le même code, il faut garder un exemplaire du code, aller dans l'historique pour supprimer le fichier concerné. Vous enregistrez alors un nouveau message et vous reflashez le code en question.

Exemple : devoirs de la semaine ou message aux parents. On colle dans le cahier un qr code en début d'année et on peut changer le message attaché régulièrement.